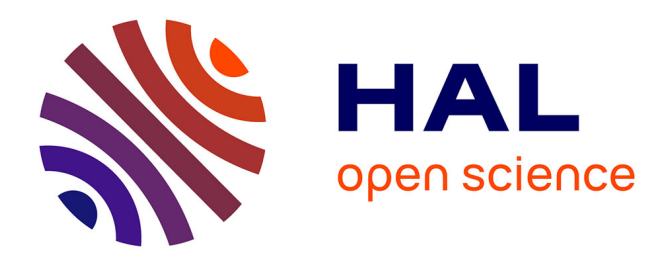

Thierry Despeyroux, Eduardo Fraschini, Anne-Marie Vercoustre

## **To cite this version:**

Thierry Despeyroux, Eduardo Fraschini, Anne-Marie Vercoustre. Extraction d'entités dans des collections évolutives. 7ièmes Journées francophones Extraction et Gestion des Connaissances EGC 2007, Jan 2007, Namur, Belgique. inria-00116910v1

## **HAL Id: inria-00116910 <https://inria.hal.science/inria-00116910v1>**

Submitted on 28 Nov 2006 (v1), last revised 20 Jul 2007 (v4)

**HAL** is a multi-disciplinary open access archive for the deposit and dissemination of scientific research documents, whether they are published or not. The documents may come from teaching and research institutions in France or abroad, or from public or private research centers.

L'archive ouverte pluridisciplinaire **HAL**, est destinée au dépôt et à la diffusion de documents scientifiques de niveau recherche, publiés ou non, émanant des établissements d'enseignement et de recherche français ou étrangers, des laboratoires publics ou privés.

Thierry Despeyroux<sup>∗</sup> , Eduardo Fraschini<sup>∗</sup> Anne-Marie Vercoustre<sup>∗</sup>

INRIA - Rocquencourt Domaine de Voluceau B.P. 105 - 78153 Le Chesnay Cedex <sup>∗</sup> prenom.nom@inria.fr http://www-rocq.inria.fr/who/Prenom.Nom/

Résumé. Nous nous intéressons à l'extraction d'entités nommées avec comme but d'exploiter un ensemble de rapports pour en extraire une liste de partenaires. À partir d'une liste initiale, nous utilisons un premier ensemble de documents pour identifier des schémas de phrase qui sont ensuite validés par apprentissage supervisé sur des documents annotés pour en mesurer l'efficacité avant d'être utilisés sur l'ensemble des documents à explorer. Cette approche est inspirée de celle utilisée pour l'extraction de données dans les documents semi-structurés (wrappers) et ne nécessite pas de ressources linguistiques particulières ni de larges collections de tests. Notre collection de documents évoluant annuellement, nous espérons de plus une amélioration de notre extraction dans le temps.

### 1 Introduction

La reconnaissance et l'extraction d'entités nommées cherche à localiser et à classer les éléments atomiques d'un texte en catégories prédéfinies telles que noms de personnes, organisations, localisation, dates, quantités, valeurs monétaires, pourcentages etc. Ce domaine de recherche est très actif, bien que des outils commerciaux existent déjà. Citons, par exemple,  $REX<sup>1</sup>$  (Rosette® Entity Extractor), Inxight SmartDiscovery<sup>2</sup>, Convera-RetrievalWare Entity Extraction<sup>3</sup> and Xerox-Research Entity Extraction system<sup>4</sup>. Le but de ces outils est d'annoter les documents avec des méta données (qui, quoi, où et quand) permettant une recherche d'information de plus haut niveau.

La plupart de ces systèmes demandent d'importantes ressources linguistiques (listes d'entités, larges corpus de référence) et l'écriture manuelle de règles pour s'adapter à un domaine particulier. Par exemple, le système de Xerox utilise plus de 250 règles manuelles pour extraire des entités biologiques. D'autres règles sont inférées automatiquement et évaluées sur de gros corpus.

<sup>1</sup>http://www.basistech.com/entity-extraction/

<sup>2</sup>http://www.inxight.com/products/smartdiscovery/ee/

<sup>3</sup>http://www.retrievalware.com/products/retrievalware/entity-extraction.asp

<sup>4</sup>http://www.ipvalue.com/technology/docs/Xerox\_entity\_extraction\_pager.pdf

Du coté recherche, certains systèmes de reconnaissance d'entités nommées utilisent des techniques à base de grammaires linguistiques, d'autres des modèles statistiques. Les systèmes à base de grammaires construits à la main obtiennent souvent de meilleurs résultats au prix d'un travail très important par des linguistes chevronnés. Par ailleurs, les systèmes à base de modèles statistiques demandent beaucoup de données d'apprentissage annotées, mais sont plus faciles à porter vers d'autres langages, domaines ou genres de textes.

Nous proposons une approche dans laquelle, à partir d'une liste connue d'entités, le système génère automatiquement des schémas de phrases pouvant contenir ces entités. Une étape d'apprentissages, à partir d'un très petit nombre de documents permet de ne garder que les schémas les plus pertinents. Cette approche s'inspire de celle utilisée pour l'extraction de données dans des documents semi-structurés tels que des pages Web (wrappers), basée sur la génération de programmes d'extraction à partir d'un petit nombre d'exemples (Kushmerick (2000); Adelberg (1998); Irmak et Suel (2006); Lerman et al. (2003); Liu et al. (2003)). Au lieu de s'appuyer sur les balises HTML des documents, nos règles s'appuient sur les syntagmes du langage (balises linguistiques). Cette approche ne nécessite pas de ressources linguistiques particulières (McNamee et Mayfield (2002); Cucerzan et Yarowsky (1999)) ni de larges collections de tests.

Nous avons testé cette approche sur le rapport d'activité de l'Inria. Il s'agit d'identifier, dans le rapport d'activité annuel, et plus particulièrement dans les sections décrivant les contrats de recherche et les relations internationales, les organismes cités avec lesquels les équipes de recherche coopèrent. Dans ce contexte, identifier le plus possible de ces organismes ("rappel") est plus important qu'une précision élevée puisque que la liste des entités extraite peut être revue manuellement, même si cette tâche de vérification s'avère très lourde pratiquement. D'autre part, ce genre de rapport étant répétitif d'une année sur l'autre, et les partenaires évoluant lentement, il est intéressant que le processus d'extraction puisse s'affiner avec le temps.

### 2 Domaine applicatif

Le rapport d'activité scientifique annuel de l'Inria est composé d'environ 180 rapports en anglais décrivant différents aspects de l'activité scientifique des équipe de recherche. Depuis quelques années l'Inria est intéressée à exploiter cette source riche d'information, disponible en XML. Nous nous intéressons ici à identifier les nombreux partenaires des équipes, en exploitant les sections spécifiques décrivant les collaborations et les contrats.

Ce travail se heurte à plusieurs difficultés inhérentes à la collection. Le style de ces sections est très peu homogène, parfois télégraphique ou peu rédigé, avec une représentation des noms de partenaires souvent approximative, voir avec des orthographes erronées. Ces noms eux-mêmes peuvent être très divers : sigles plus ou moins développés (FT R&D), localisations intégrées au nom (Inria Rocquencourt), noms d'organismes (EDF, MIT), de laboratoires (LRI, LSR), de réseaux ou de noms de projets souvent confondus avec des noms communs (Oasis, PARIS, Ondes). Le travail manuel d'annotation des documents, utilisés pour la phase d'apprentissage et pour l'évaluation, est une activité très coûteuses en temps et intrinsèquement difficile. Il serait exclu d'extraire les noms de ces organismes à la main dans toute la collection (et chaque année).

Dans un premier temps, nous avons essayé d'utiliser un outil existant de bonne réputation, à savoir ANNIE, un des composants du système GATE (Cunningham et al. (2002)) développé

par l'université de Sheffield (UK). Ce premier essai a été très décevant. Le taux de rappel était seulement de 0,23 si nous cherchions la liste des organismes, et même de 0,17 si nous cherchions toutes les occurrences des noms. Une des raisons est sans doute le style elliptique de cette partie du rapport, très différent du type de collections standards sur lesquels ANNIE est généralement validé (journaux, etc.). Nous avons donc décidé de développer une approche différente, partant des données réelles plutôt que de collections standards pour l'apprentissage.

### 3 Méthode utilisée

Les documents sont au préalable annotés à l'aide de ANNIE qui détecte la fonction grammaticale (nom, verbe etc.) des mots utilisés. Ce sont ces fonction grammaticales (syntagmes) qui seront utilisés pour la construction de schémas tel que nous en parlerons plus loin.

De façon standard, nous travaillons sur un ensemble réduit de rapports (collection test), utilisés dans la phase d'apprentissage et pour l'évaluation des résultats. Dans ces rapports, les noms des organismes sont identifiés et annotés à la main. Cet ensemble est divisé en trois sous ensembles : le premier sous-ensemble, noté L, sert à construire une liste initiale de noms d'organisme<sup>5</sup>; le deuxième, A, sert de base d'apprentissage; le troisième, B, comme base de test. La table 1 donne le nombre de documents et d'entités dans chaque sous-ensemble.

#### Les schémas de phrase (patterns)

Tous les textes sont annotés (taggés) par les noms de syntagmes et, pour la collection test, par le tag <org> associés aux organismes identifiés. Par exemple, le fragment de phrase "by Texas Instrument because" devient :

<cat="IN">by <org> <cat="NNP">Texas <cat="NNPS"> Instruments </org> <cat="IN">because

Les balises syntaxiques NNP, NNPS et IN indiquent respectivement un nom propre, un nom pluriel, une préposition, et précèdent les mots annotés. Nous avons ajouté la paire de balises <org>, </org> pour encadrer les noms d'organisme. Elles sont ajoutées manuellement lors de la préparation des ensembles  $L$ ,  $A$  et  $B$ , et automatiquement pendant l'exécution de l'algorithme d'apprentissage.

A partir de cette phrase, l'algorithme présenté plus loin va générer le schéma :

IN∼NNPS\*%∼IN. NNPS\* est une nouvelle catégorie qui fusionne NNP et NNPS. Le signe "%" indique une répétition arbitraire du syntagme qui précède. Les caractères ∼ encadrent le nom d'entité à extraire. Plus généralement, l'algorithme génère des schémas pour toutes les occurrences d'organismes, avec un contexte gauche et droit de longueur comprise entre 1 et 5. Ces schémas sont très généraux puisque seule la catégorie syntaxique est retenue, et non sa valeur (par ex. NNP et non pas University). Un schéma intuitivement intéressant est le schéma récursif ", "∼NNPS\*%∼", "ORG, qui, à partir d'un organisme connu dans une liste, va extraire les autres noms de la liste.

#### Algorithme d'apprentissage

À partir de la liste d'organismes contenu dans  $L$ , nous construisons, à partir des documents de  $L + A$  une liste de schémas  $S_{LA}$  qui contiennent ces noms d'organisme.

La phase d'apprentissage va déterminer les schémas les plus pertinents et supprimer ceux qui ne le sont pas. Tout d'abord les schémas sont appliqués à  $L + A$  pour extraire une liste

<sup>5</sup>La liste de départ aurait pu être construite de façon arbitraire.

|                       |     |     |     | total |
|-----------------------|-----|-----|-----|-------|
| Documents             |     |     |     |       |
| Entités différentes   | 74  | 238 | 144 | 456   |
| Occurrences d'entités | 238 | 418 |     |       |

TAB. 1 – *Nombre de documents et d'entités dans la collection initiale utilisée pour l'apprentissage et les tests (jeu de test 1)*

d'organismes potentiels C. Pour chaque schéma, nous calculons le nombre d'organismes de C corrects ou incorrects, et nous éliminons les schémas qui produisent trop peu de résultats corrects ou trop de résultats incorrects. Les schémas restants sont ensuite ordonnés en fonction de leur performance (nombre d'entités correctes/nombre d'entités incorrectes).

Ensuite, en partant de l'ensemble  $A$  annoté avec les seules entités de la liste  $L$ , nous appliquons un à un les schémas classés précédemment et nous extrayons de nouveaux organismes qui sont ajoutés à L à l'itération suivante. À chaque étape, la précision et le rappel sont évalués et l'algorithme s'arrête lorsque le rappel atteint un certain seuil, ou que la précision devient inférieure à un autre seuil. En principe, le rappel va augmenter à chaque étape puisque les schémas les plus performants sont ajoutés en premier. La précision, initialement égale à 1, puisque calculée à partir des seuls organismes de L présents dans A, ne peut que se dégrader.

À cette étape du processus, nous avons donc sélectionné des schémas d'extraction dont nous avons pu contrôler la performance sur l'ensemble A.

Dans la phase d'évaluation, nous appliquons les schémas précédemment sélectionnés pour extraire les noms d'organisation de l'ensemble de test B . Comme B a été lui aussi été annoté au préalable, nous pouvons calculer la précision et le rappel pour valider notre approche.

### 4 Expériences et résultats

Comme il est extrêmement fastidieux et difficile d'identifier les organismes cités dans les documents, nous ne voulions pas avoir à le faire pour plus de 20 documents. Afin de tester différents paramètres de l'algorithme, nous avons effectué des permutations aléatoires des documents dans les ensembles L, A et B afin de créer 10 jeux de test différents. Le tableau 2 présente les résultats pour 3 de ces jeux de test, pour des seuils d'apprentissage de 0,6 pour la précision et le rappel. Nous nous intéressons à la fois à l'identification des noms d'organismes (comptage simple), et à l'identification des occurrences de ces noms (comptage multiple).

On peut tout d'abord remarquer que le rappel de départ pour l'ensemble A est faible (0,17 et 0,21), ce qui indique une grande diversité de partenaires selon les différentes équipes. Bien que la précision de départ devrait être égale à 1 nous voyons que ce n'est pas tout à fait le cas. En effet par absence de normalisation si  $L$  contient "FT" et un document de  $A$  ou  $B$  contient "FT R&D" identifié comme nom d'organisme, FT sera identifié mais considéré comme non valide pour la calcul de la précision et du rappel.

Le rappel à la fin de la période d'apprentissage a été multiplié par plus de 2 en moyenne pour le comptage simple, mais reste malgré tout assez faible. Il faut rappeler que l'algorithme d'apprentissage s'arrête lorsque le rappel est plus grand que 0,6 ou la précision inférieure à 0,6 (pour le comptage multiple). On ne peut donc pas espérer des valeurs très élevées à la fin de l'apprentissage, en utilisant des schémas génériques et calculés automatiquement.

#### Th. Despeyroux et al.

|                                               | Jeu de test 1        | Jeu de test 2         | Jeu de test 3        |
|-----------------------------------------------|----------------------|-----------------------|----------------------|
| Entités dans L                                | 74                   | 93                    | 114                  |
| Entités de L trouvées dans<br>A               | 26                   | 10                    | 23                   |
| Occurrences d'entités de<br>L trouvées dans A | 116                  | 44                    | 51                   |
|                                               | $(R=0.17; P=0.92)$   | $(R=0.17; P=0.96)$    | $(R=0.21; P=1)$      |
|                                               | $(MR=0.26: MP=0.94)$ | $(MR=0.22 : MP=0.89)$ | $(MR=0.25: MP=0.96)$ |
| Schémas retenus                               | 325                  | 250                   | 126                  |
| Entités dans A à la fin de<br>l'apprentissage | 247                  | 183                   | 126                  |
|                                               | $(R=0.56; P=0.60)$   | $(R=0.56; P=0.60)$    | $(R=0.61; P=0.90)$   |
|                                               | $(MR=0.67; MP=0.63)$ | $(MR=0.67; MP=0.62)$  | $(MR=0.64; MP=0.91)$ |
| Entités de L trouvées dans<br>R               | 12                   | 24                    | 17                   |
| Entités extraites de B                        | 140                  | 330                   | 240                  |
| Comptage simple                               | $R=0.31$ ; P=0.46    | $R=0.45$ ; $P=0.41$   | $R=0,36$ ; $P=0,47$  |
| Comptage multiple                             | $R=0.35$ : P=0.44    | $R=0.53: P=0.41$      | $R=0.42$ : P=0.49    |

TAB. 2 – *Résultats pour 3 jeux de test ; R, P : rappel et précision (comptage simple) MR, MP : comptage multiple (occurrences)*

Nous avons évalués les résultats sur 5 jeux de test identiques pour 3 couples de seuils différents. Le tableau 3 montre les résultats moyens sur les 5 jeux de test.

On peut voir que les seuils ont une influence non seulement sur la précision finale, mais aussi sur le nombre de schémas validés par apprentissage. Ce nombre est plus petit si la précision demandée est élevée, ce qui avantage le temps d'extraction. En contrepartie le nombre d'entités extraites est inférieur ce qui est inconvénient pour notre application.

Il se trouve que la partie "contrats" contient plus facilement des partenaires industriels et la partie "collaboration" plus souvent des partenaires académiques. Nous avons donc faits des expériences en effectuant un apprentissage séparément sur chacun de ces groupes. Les résultats sont meilleurs pour la partie "collaborations", les noms d'universités étant plus facile à identifier, mais contrairement à notre attente, les résultats sont moins bons quand on traite les parties "contrats" et "collaborations" de façon séparée plutôt qu'ensemble.

Finalement, nous avons appliqué les schémas sélectionnés à l'ensemble des 180 rapports. Selon les expérimentations (non reportées ici, faute de place), 1500 à 3000 noms ont été extraits. Un essai de validation d'une liste de 1500 noms a montré la difficulté d'une telle tâche.

### 5 Conclusion

Nous avons présenté une méthode pour extraire les noms d'organismes dans des parties de documents assez peu rédigées. Notre approche s'inspire des méthodes inductives des extracteurs pour des documents semi-structurés, et ne requière pas d'importantes ressources linguistiques ni de mise au point manuelle. Les résultats, bien qu'un peu décevants, montrent qu'il est possible de découvrir un grand nombre d'organismes non connus à l'avance.

D'une année sur l'autre, il y a une certaine continuité dans les partenaires avec lesquels les équipes Inria travaillent. Il est donc raisonnable d'utiliser la liste des organisations d'une année pour initialiser l'extraction d'entités pour l'année N+1. Même si les listes produites demandent à être validées manuellement, c'est certainement plus rapide que d'extraire manuellement le nom des organismes à partir des 180 rapports d'activité.

| Seuils            | R mult | P mult | R simple | P simple | Nb de schémas |
|-------------------|--------|--------|----------|----------|---------------|
| $R=0.4$ ; $P=0.7$ | 0.30   | 0.62   | 0.24     | 0.62     | 59            |
| $R=0.6$ ; $P=0.6$ | 0.44   | 0.48   | 0.37     | 0.48     | 228           |
| $R=0.7$ ; $P=0.4$ | 0.48   | 0.44   | 0.41     | 0.43     | 250           |

TAB. 3 – *Précision et rappel final suivant le choix des seuils*

Nous envisageons également de générer, en plus de schémas purement syntaxiques, des schémas plus spécifiques tirant partie des valeurs de certains syntagmes.

### Références

- Adelberg, B. (1998). Nodose a tool for semi-automatically extracting structured and semistructured data from text documents. In *SIGMOD '98, ACM SIGMOD international conference on Management of data*, New York, NY, USA, pp. 283–294. ACM Press.
- Cucerzan, S. et D. Yarowsky (1999). Language independent named entity recognition combining morphological and contextual evidence. In *1999 Joint SIGDAT Conference on EMNLP and VLC*.
- Cunningham, H., D. Maynard, K. Bontcheva, et V. Tablan (2002). Gate : A framework and graphical development environment for robust nlp tools and applications. In *40th Anniversary Meeting of the Association for Computational Linguistics (ACL'02)*.
- Irmak, U. et T. Suel (2006). Interactive wrapper generation with minimal user effort. In *WWW '06, 15th international conference on World Wide Web*.
- Kushmerick, N. (2000). Wrapper induction : Efficiency and expressiveness. *Artificial Intelligence 118*(1-2), 15–68.
- Lerman, K., S. Minton, et C. Knoblock (2003). Wrapper maintenance : A machine learning approach. *Journal of Artificial Intelligence Research 18*, 149–181.
- Liu, B., R. Grossman, et Y. Zhai (2003). Mining data records in web pages. In *KDD '03 : Proceedings of the ninth ACM SIGKDD international conference on Knowledge discovery and data mining*, New York, NY, USA, pp. 601–606. ACM Press.
- McNamee, P. et J. Mayfield (2002). Entity extraction without language-specific resources. In *CoNLL-2002*.

### Summary

We are concerned by named entities extraction with the final goal of constructing the list of partners found in an activity report. Starting with an initial list of entities, we use a first set of documents to identify syntactic patterns that are then validated in a supervised learning phase on a set of annotated documents to perform a performance test. The complete collection is then explored. This approach comes from the one that is used in data extraction for semi-structured documents (wrappers) and do not need any linguistic ressources neither a large set for training. As our collection of documents evoluate, we hope that the performance of the extraction will become better year after year.